### **REPUBLIK INDONESIA KEMENTERIAN HUKUM DAN HAK ASASI MANUSIA**

# **SURAT PENCATATAN CIPTAAN**

Dalam rangka pelindungan ciptaan di bidang ilmu pengetahuan, seni dan sastra berdasarkan Undang-Undang Nomor 28 Tahun 2014 tentang Hak Cipta, dengan ini menerangkan:

Nomor dan tanggal permohonan : EC00202227677, 26 April 2022

#### **Pencipta**

 $\Gamma_{\!\scriptscriptstyle\rm U}$ 

Kewarganegaraan | / / / / / / / / / / indonesia

**Pemegang Hak Cipta**

### Kewarganegaraan MI A A

Tanggal dan tempat diumumkan untuk pertama kali di wilayah Indonesia atau di luar wilayah Indonesia

Nomor pencatatan : 000343181

Nama : **Umi Salamah, S.Si., M.Sc.,Muhamad Faishal Khairan dkk** Alamat : Sidodari RT 04 RW 08, Mlese, Gantiwarno , Klaten , JAWA

 $\mathbf{I}_{\mathcal{A}}$ 

 $\Delta$ 

TENGAH, 57455

### Nama : **UNIVERSITAS AHMAD DAHLAN**

Alamat : Jl. Pramuka 5F, Pandeyan, Umbulharjo , Yogyakarta , DI YOGYAKARTA, 55161

### Jenis Ciptaan : **Program Komputer**

Judul Ciptaan : **PM-CARDEC**

: 20 April 2022, di Yogyakarta

Jangka waktu pelindungan >  $\sqrt{ }$ : Berlaku selama 50 (lima puluh) tahun sejak Ciptaan tersebut pertama kali dilakukan Pengumuman.

adalah benar berdasarkan keterangan yang diberikan oleh Pemohon. Surat Pencatatan Hak Cipta atau produk Hak terkait ini sesuai dengan Pasal 72 Undang-Undang Nomor 28 Tahun 2014 tentang Hak Cipta.

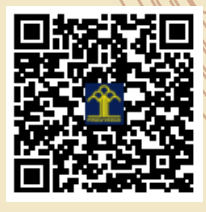

a.n Menteri Hukum dan Hak Asasi Manusia Direktur Jenderal Kekayaan Intelektual  $u_{\sigma}$ 

Direktur Hak Cipta dan Desain Industri

Anggoro Dasananto NIP.196412081991031002

Disclaimer:

Dalam hal pemohon memberikan keterangan tidak sesuai dengan surat pernyataan, Menteri berwenang untuk mencabut surat pencatatan permohonan.

IJ

### **LAMPIRAN PENCIPTA**

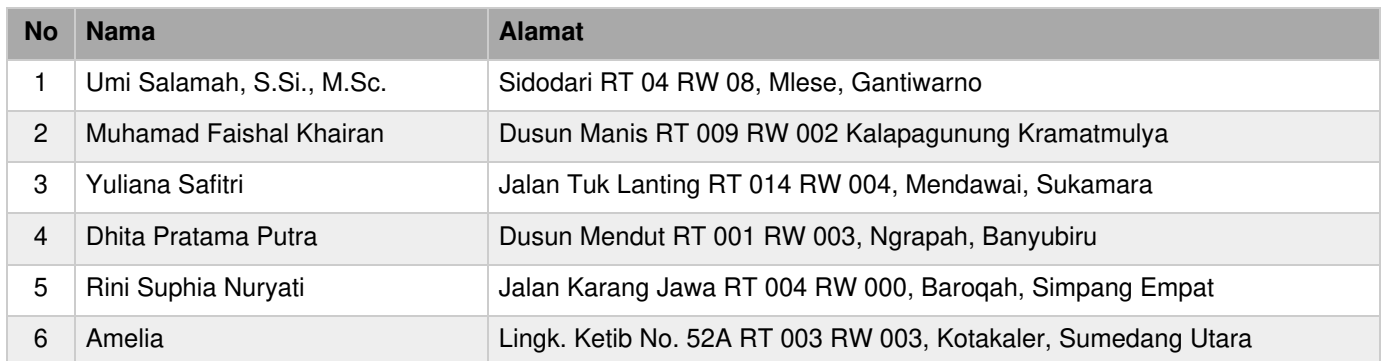

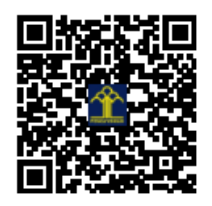

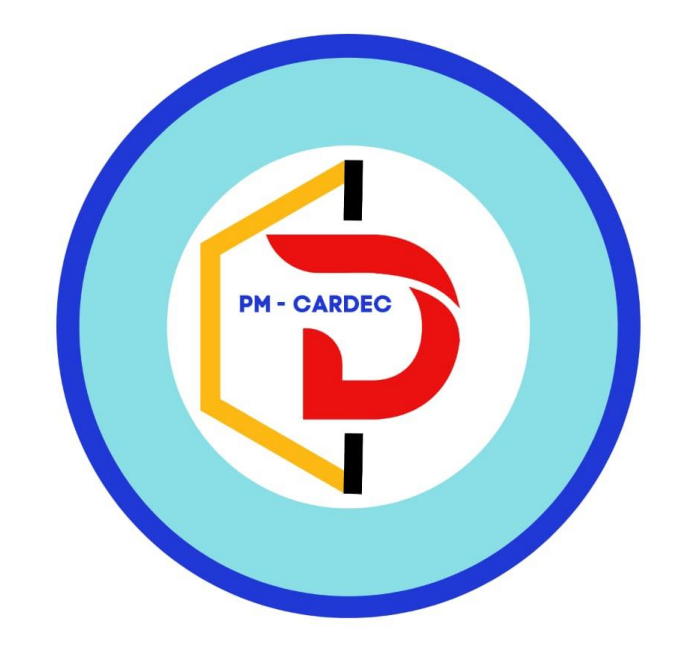

## **DISUSUN OLEH :**

Umi Salamah, S.Si., M.Sc. Muhamad Faishal Khairan Yuliana Safitri Dhita Pratama Putra Rini Suphia Nuryati Amelia

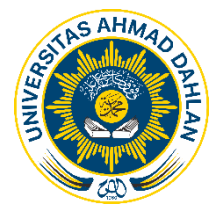

UNIVERSITAS AHMAD DAHLAN TAHUN 2022

### **Profil PM-CARDEC**

PM-Cardec merupakan aplikasi untuk memonitoring gas  $CO<sub>2</sub>$  jarak jauh secara realtime, pada aplikasi ini terdapat beberapa grafik dan informasi yang dikirimkan oleh sistem hardware deteksi gas CO<sup>2</sup> yang menggunakan sensor MQ-135, ESP-32, LCD dan Buzzer. Sistem hardware ini terpasang pada lokasi yang akan dideteksi seperti hutan yang rawan kebakaran, ruang dalam gedung dan lain-lainnya. Aplikasi PM-CARDEC dapat memunculkan peringatan jika terdapat gas CO<sup>2</sup> dalam jumlah ppm tertentu yang berbahaya. Data kadar gas dan aktivitas deteksi ditampilkan dalam bentuk grafik secara *real-time.*

### **Mekanisme Penggunaan PM-CARDEC**

Mekanisme penggunaan PM-CARDEC terdapat beberapa langkah instalasi dan tangkapan layar menu yang ada di aplikasi PM-CRDEC antara lain:

- 1. Download aplikasi PM-Cardec melalui tautan berikut ini [PM-CARDEC.apk](https://apis.ruang-ekspresi.id/cardec/files/PM-CARDEC.apk)
- 2. Install pada perangkat anda kemudian buka aplikasi PM-Cardec
- 3. Pada menu utama akan langsung ditampilkan beberapa informasi yang sudah berhasil dikirimkan oleh perangkat hardware sistem deteksi gas CO<sub>2</sub> yang sudah aktif, berikut ini hasil tangkapan layar beserta deskripsinya:

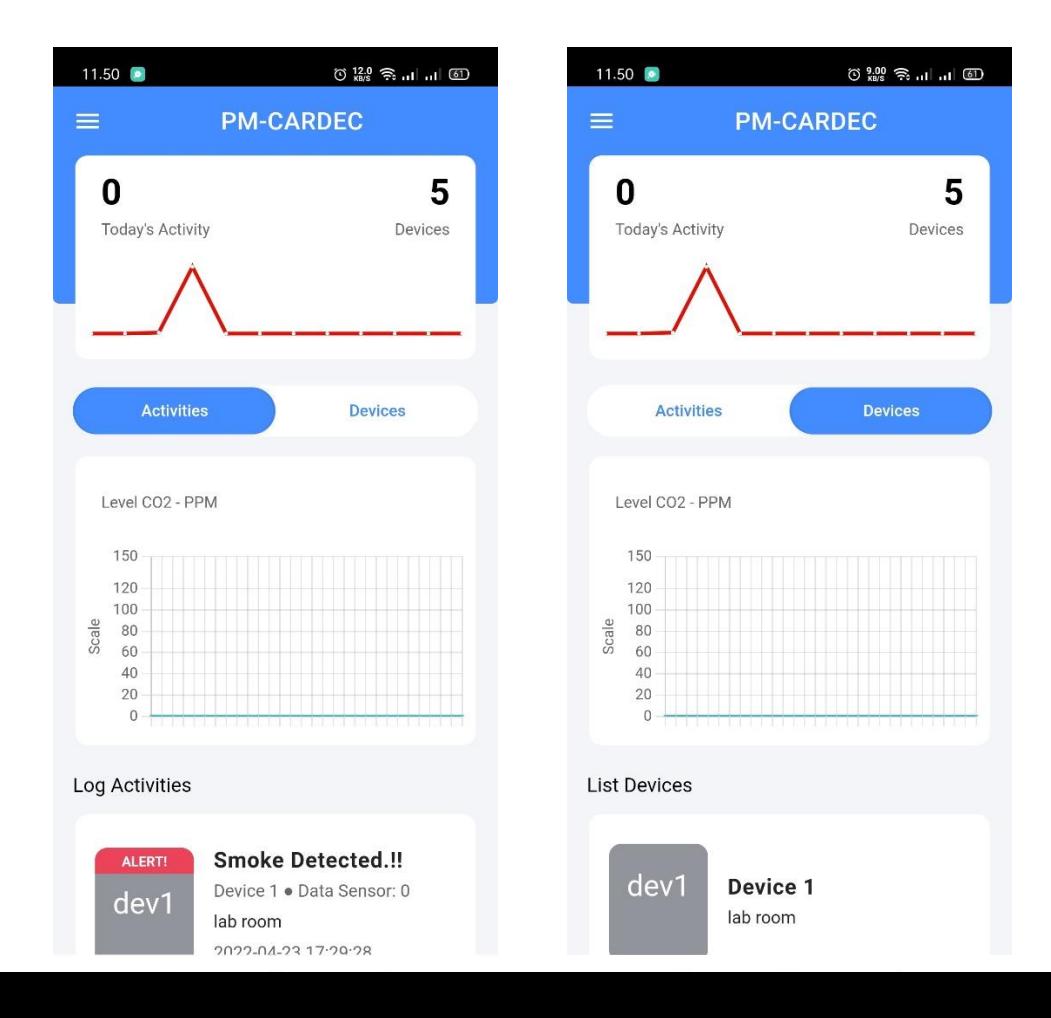

Pada halaman utama pengguna akan langsung ditampilkan informasi seperti jumlah aktivitas alat hari ini, data jumlah perangkat yang ada, grafik bulanan, grafik realtime saat ini dan juga log aktivitas yang sudah di kirimkan oleh perangkat dan pada tab *devices* terdapat daftar informasi perangkat yang ada.

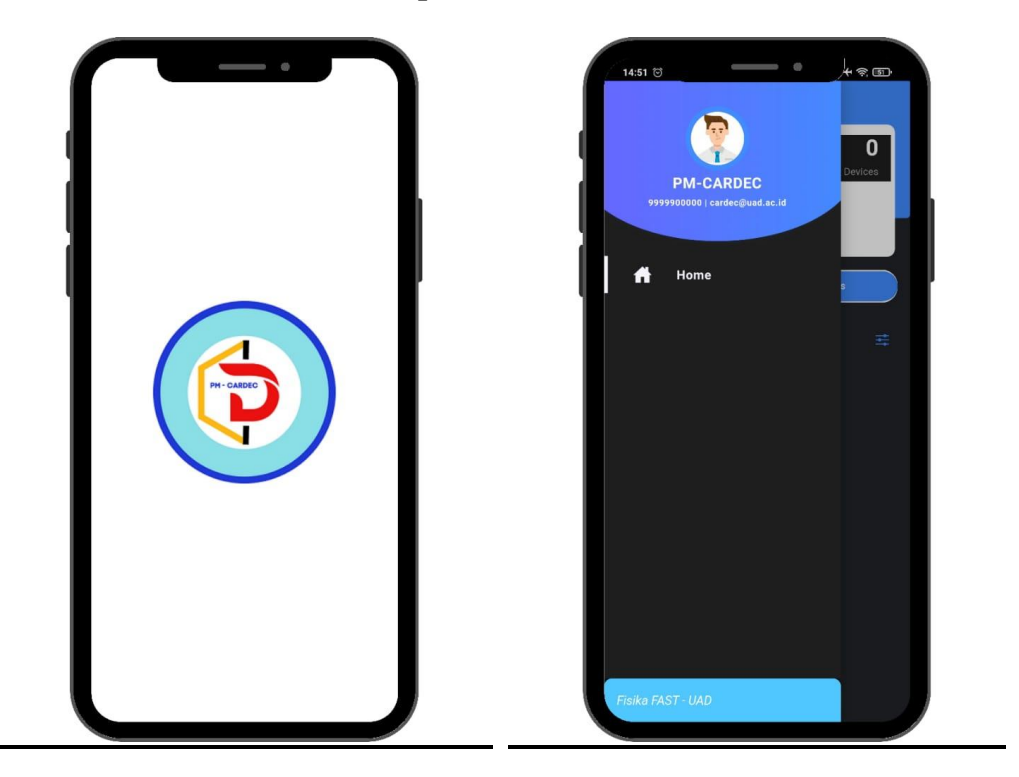

### **Gambaran Aplikasi PM-CARDEC**

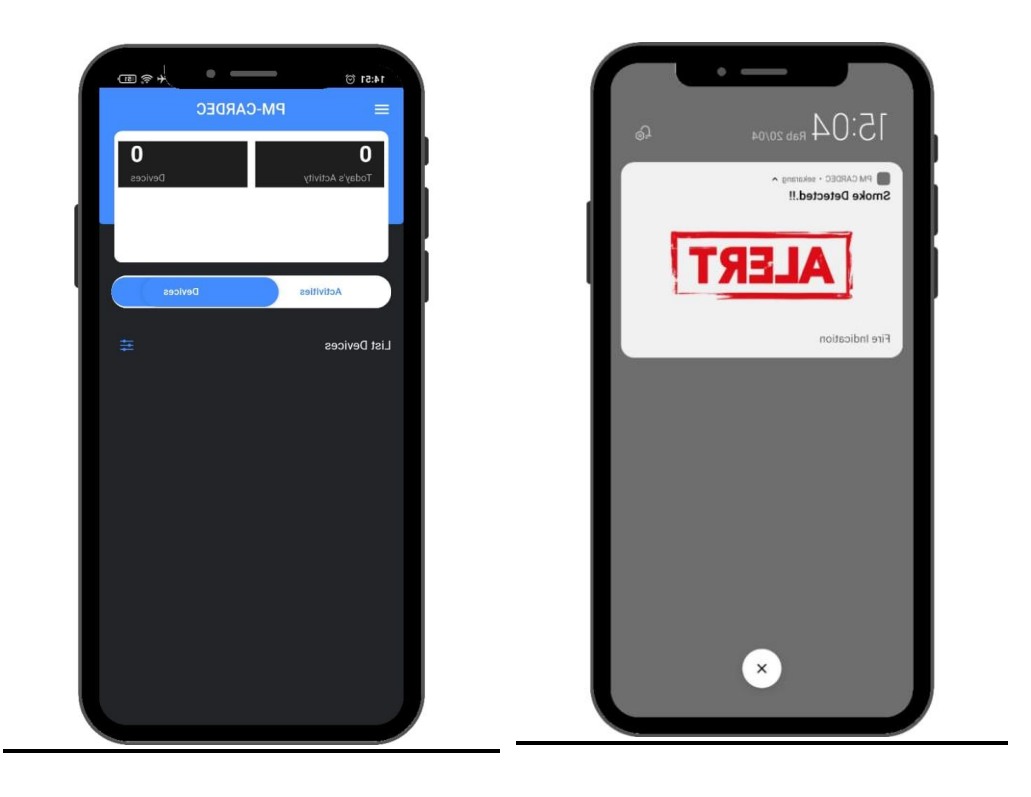

### **Output**

Untuk *test dapat diakses PM-CARDEC.apk*

### *Source Code* **Koko**

Berikut adalah beberapa *source code* aplikasi PM-CARDEC:

1. Home UI

```
<ion-header class="ion-no-border">
  <ion-toolbar color="primary">
   <ion-title class="ion-text-center" style="margin-left: -25px;">
    PM-CARDEC
   </ion-title>
   <ion-buttons slot="start">
    <ion-menu-button></ion-menu-button>
   </ion-buttons>
  </ion-toolbar>
  <app-shrink-header [scrollArea]="myContent" [headerHeight]="170">
   <ion-grid [style.padding-bottom.px]="120 – newHeight"></ion-grid>
   <ion-list class="popover" lines="none" 
    [style.margin-top.px]="-120 – newHeight/2">
    <ion-row>
     \langleion-col size="6">
       <ion-item>
        <ion-label class="ion-text-wrap">
        \langle h1 \rangle <b>{{logsToday.length}}</b>
        </h1>
```

```
 <p>Today's Activity</p>
         </ion-label>
       </ion-item>
     \langleion-col\rangle\langleion-col size="6">
      \langleion-item> <ion-label class="ion-text-wrap ion-text-right">
         \langle h1 \rangle <b>{{allDevices.length}}</b>
         </h1>
          <p>Devices</p>
         </ion-label>
      </ion-item>\langleion-col\rangle\langleion-col size="12">
       <canvas #lineCanvas></canvas>
     \langleion-col>
   \langleion-row\rangle </ion-list>
  </app-shrink-header>
  <div class="ion-padding" (ionChange)="segmentChanged($event)">
   <ion-segment mode="ios" [value]="segmentValue">
    <ion-segment-button value="1">
      <ion-label>Activities</ion-label>
    </ion-segment-button>
    <ion-segment-button value="2">
      <ion-label>Devices</ion-label>
    </ion-segment-button>
   </ion-segment>
 \langlediv></ion-header>
<ion-content [scrollEvents]="true" (ionScroll)="scroll($event)" #myContent>
  <ion-refresher slot="fixed" (ionRefresh)="doRefresh($event)">
   <ion-refresher-content></ion-refresher-content>
  </ion-refresher>
  <div class="statistic">
   <app-shrink-header>
    <ion-list class="popover" lines="none">
      <ion-row>
      \langleion-col size="6">
        \langleion-item> <ion-label class="ion-text-wrap">
           <p>Level CO<span style="font-size: x-small;">2</span> - PPM</p>
          </ion-label>
       \triangleion-item> </ion-col>
      \langleion-col size="12">
         <canvas #lineChartStatisticCanvas></canvas>
       </ion-col>
     \langleion-row\rangle\langleion-list\rangle </app-shrink-header>
```

```
\langlediv>
```

```
 <ion-list lines="none">
         <ion-item color="light">
         \langleion-label class="heading">{{segmentValue == '1' ? ' Log Activities' : ' List
         Devices'} }</ion-label>
         </ion-item>
         <ion-item-group>
          <ion-item class="ion-padding-vertical popItem" 
           *ngFor="let item of (segmentValue == '1') ? allLogs : allDevices">
           <ion-thumbnail slot="start">
           \langlediv class="ion-text-center" *ngIf="segmentValue == '1'">
              <ion-text color="white">ALERT!</ion-text>
           \langlediv> <ion-text color="white" class="deviceCode" [style.margin]="segmentValue == '1' ? 
          '10px 0' : '20px 0'">{{item?.deviceCode}}</ion-text>
           </ion-thumbnail>
           <ion-label>
           \langleion-note color="dark">\langleb>{{segmentValue == '1' ?
         item?.title:item?.deviceName}}</b></ion-note>
           \{ class="ion-text-wrap" *ngIf="segmentValue == '1'">\{{item?.deviceName}}
         \langlespan>● Data Sensor: {{item?.dataSensor}}\langlespan>\langlep>
           < p >\langleion-text color="dark">{{segmentValue == '1' ?
         item?.position:item?.position}}</ion-text>
           </n>\langle p \rangle class="ion-text-wrap" *ngIf="segmentValue == '1'">{{item?.created_at}}\langle p \rangle </ion-label>
         \langleion-item>
        \langleion-item-group\rangle </ion-list>
     </ion-content>
2. Home Functionality
     Import { DatePipe } from '@angular/common';
     Import { HttpClient } from '@angular/common/http';
     Import { Component, ElementRef, OnInit, ViewChild } from '@angular/core';
     Import Chart from 'chart.js/auto';
     Import { serverUrl } from "../../config";
      @Component({
        Selector: 'app-home',
       templateUrl: 'home.page.html',
       styleUrls: ['home.page.scss'],
      })
     Export class HomePage implements OnInit {
        @ViewChild('lineCanvas') lineCanvas: ElementRef;
        @ViewChild('lineChartStatisticCanvas') lineChartStatisticCanvas: ElementRef;
       segmentValue = '1;
        lineChart: any;
```
lineChartStatistic: any;

 $newHeight = 0;$ 

```
 constructor(
  public datePipe: DatePipe,
  public http:HttpClient
 ) {}
 ngOnInit() {
  this.getLog();
  this.getLineChart();
  this.getDevices();
  this.getStatistics();
 this.allStatistics = setInterval(() \Rightarrow \{ this.getStatisticsAgain() \}, 2000);
 }
 ngAfterViewInit() {
 }
 Async doRefresh(event) {
  This.lineChart.destroy();
  This.lineChartStatistic.destroy();
 This.allLogs = [];
 This.logsToday = [];
 This.allDevices = [];
 This.allStatistics = [];
 This.dataLines = \{\};
  This.getLog();
  This.getLineChart();
  This.getDevices();
  This.getStatistics();
 setTimeout(() \Rightarrow \{ event.target.complete();
  }, 2000);
 }
allLogs:any = [];
 getLog() {
  this.http.get(serverUrl).subscribe(res => {
  this.allLogs = res;
   this.parseGetTodayLogs();
  })
 }
 getLineChart() {
  this.http.get(serverUrl+'lineChart').subscribe(res => {
   this.parseDataChart(res);
  })
 }
 allDevices:any = [];
 getDevices() {
  this.http.get(serverUrl+'devices').subscribe(res => {
  this.allDevices = res;
  })
 }
 allStatistics:any = [];
```

```
 getStatistics() {
  this.http.get(serverUrl+'statistics').subscribe(res => {
  this.allStatistics = res;
   this.parseDataStatistic(this.allStatistics);
  })
 }
 getStatisticsAgain() {
  this.http.get(serverUrl+'statistics').subscribe(res => {
  this.allStatistics = res;
   this.lineChartStatistic.destroy();
   this.parseDataStatistic(this.allStatistics);
  })
 }
dataStatistic:any = {};
showData:any = [];
 labelStatistics:any = [];
 parseDataStatistic(res) {
 this.showData =[];
 this.labelStatistics = [];
 res.forEach((e, index) \Rightarrow {
  this.dataStatistic[index+1] = e;
   this.showData.push(Number(e.dataSensor))
   this.labelStatistics.push(e.created_at)
 \}:
  This.lineChartStatistics();
 }
\logToday: any = [];
 parseGetTodayLogs() {
  let dateNow = this.datePipe.transform(new Date(), 'dd MMMM yyyy');
 this.allLogs.forEach(e \Rightarrow {
  let created at = this.datePipe.transpose(mew Date(e.createed at), 'dd MMMM yyyy'); if(created_at == dateNow) {
    let idx = this.logsToday.indexOf\varepsilon;
    if(idx == -1) {
      this.logsToday.push€;
     }
   }
  });
 }
dataLines: any = \{\}; parseDataChart(res) {
 res.forEach(e \Rightarrow {
  this.dataLines[e.month] = e;
  });
  This.lineChartMethod();
 }
 segmentChanged(event) {
 this.segmentValue = event.detail.value;
 }
```

```
 lineChartMethod() {
   this.lineChart = new Chart(this.lineCanvas.nativeElement, {
    type: 'line',
    data: {
     labels: ['Jan', 'Feb', 'Mar', 'Apr', 'May', 'Jun', 'Jul', 'Aug', 'Sept', 'Oct', 'Nov', 
    'Dec'],
     datasets: [
\{ Label: 'Activity',
        Fill: 'false',
        backgroundColor: '#fff',
        borderColor: '#E31007',
        borderCapStyle: 'butt',
        borderDash: [],
        borderDashOffset: 0.0,
        borderJoinStyle: 'miter',
        pointBorderColor: '#fff',
        pointBackgroundColor: '#fff',
        pointBorderWidth: 1,
        pointHoverRadius: 5,
        pointHoverBackgroundColor: '#E31007',
        pointHoverBorderColor: '#E31007',
        pointHoverBorderWidth: 2,
        pointRadius: 1,
        pointHitRadius: 10,
        data: [
         this.dataLines[1] == undefined ? 0:Number(this.dataLines[1].total_activity), 
         this.dataLines[2] == undefined ? 0:Number(this.dataLines[2].total_activity), 
        this.dataLines[3] = undefined ? 0:Number(this.dataLines[3].total activity),
        this.dataLines[4] == undefined ? 0:Number(this.dataLines[4].total_activity),
         this.dataLines[5] == undefined ? 0:Number(this.dataLines[5].total_activity), 
         this.dataLines[6] == undefined ? 0:Number(this.dataLines[6].total_activity), 
         this.dataLines[7] == undefined ? 0:Number(this.dataLines[7].total_activity), 
         this.dataLines[8] == undefined ? 0:Number(this.dataLines[8].total_activity), 
         this.dataLines[9] == undefined ? 0:Number(this.dataLines[9].total_activity), 
        this.dataLines[10] == undefined ? 0:Number(this.dataLines[10].total activity),
         this.dataLines[11] == undefined ? 0:Number(this.dataLines[11].total_activity), 
         this.dataLines[12] == undefined ? 0:Number(this.dataLines[12].total_activity), 
        ],
        spanGaps: false
       }
     ]
    },
    Options: {
     Responsive: true,
     maintainAspectRatio: false,
     plugins: {
      legend: {
        display: false
       }
      },
     Scales: {
       X: {
        Grid: {
         Display: false,
```

```
 drawBorder: false,
       },
       Ticks: {
        Display: false
       }
      },
      Y: {
       Grid: {
        Display: false,
        drawBorder: false,
       },
       Ticks: {
        Display: false
       }
      }
     }
   }
  });
 }
 lineChartStatistics() {
  this.lineChartStatistic = new Chart(this.lineChartStatisticCanvas.nativeElement, {
   type: 'line',
   data: {
    labels: this.labelStatistics,
    datasets: [
      {
       Label: 'Data Sensor',
       Fill: 'false',
       lineTension: 0.1,
       backgroundColor: 'rgba(75,192,192,0.4)',
       borderColor: 'rgba(75,192,192,1)',
       borderCapStyle: 'butt',
       borderDash: [],
       borderDashOffset: 0.0,
       borderJoinStyle: 'miter',
       pointBorderColor: 'rgba(75,192,192,1)',
       pointBackgroundColor: '#fff',
       pointBorderWidth: 1,
       pointHoverRadius: 5,
       pointHoverBackgroundColor: 'rgba(75,192,192,1)',
      pointHoverBorderColor: 'rgba(220,220,220,1)',
       pointHoverBorderWidth: 2,
       pointRadius: 1,
       pointHitRadius: 10,
       data: this.showData,
       spanGaps: false,
      }
    ]
    },
   Options: {
    Responsive: true,
     maintainAspectRatio: false,
    plugins: {
```

```
 legend: {
               display: false
              }
            },
            Scales: {
             X: {
               Ticks: {
                Display: false
               }
              },
              Y: {
               Min: 0,
               Max: 150,
               stepSize: 1,
               callback: function (label, index, labels) {
                return [150, 100, 80, 50, 25, 10, 0];
               },
               Title: {
                Display: true,
                Text: 'Scale'
               }
             }
            }
           }
         });
        }
        Scroll(event) {
         Const value = event.detail.scrollTop;
        If(value > 40) {
          This.newHeight += 5; // this.newHeight = this.newHeight + 5
          } else {
          This.newHeight = 0;
          }
        If (value > 180 && this.newHeight \leq 65) {
          This.newHeight += 50;
          }
        }
      }
3. Home CSS/Style
      Ion-header {
        Background: var(--ion-color-light);
        App-shrink-header {
         Display: block;
         Overflow: hidden;
          Ion-grid {
           Background: var(--ion-color-primary);
          Margin-top: -5px;
           Border-radius: 0 0 5px 5px;
           // padding-bottom: 120px;
          }
          .popover {
```

```
 Background: var(--ion-color-white);
    Border-radius: 10px;
    Width: 90%;
    Margin: auto;
    // margin-top: -120px;
    Ion-item {
     Ion-label {
       Margin: 0;
      H1 {
         Font-size: 1.8rem;
        }
       P {
         Margin-top: 3px;
         Font-size: 0.8rem;
        }
        Ion-text {
        Font-size: 0.7rem;
        }
      }
     }
    Canvas {
     Height: 70px !important;
    }
   }
  }
 Div {
   Background: var(--ion-color-light);
   Ion-segment {
    --background: var(--ion-color-white);
    Border-radius: 20px;
    --margin-top: 5px;
    --margin-bottom: 5px;
    Ion-segment-button {
      --background-checked: var(--ion-color-primary);
      --indicator-color: var(--ion-color-primary);
     --border-radius: 20px;
     --color: var(--ion-color-primary);
     --color-checked: var(--ion-color-white);
     }
   }
  }
}
.statistic {
  Background: var(--ion-color-light);
  App-shrink-header {
   Display: block;
   Overflow: hidden;
   Ion-grid {
    Background: var(--ion-color-primary);
   Margin-top: -5px;
    Border-radius: 0 0 5px 5px;
    // padding-bottom: 120px;
   }
   .popover {
```

```
 Background: var(--ion-color-white);
     Border-radius: 10px;
     Width: 90%;
     Margin: auto;
     // margin-top: -120px;
     Ion-item {
      Ion-label {
       Margin: 0;
       H1 {
         Font-size: 1.8rem;
        }
       \mathbf{P} \left\{ \right. Margin-top: 3px;
         Font-size: 0.8rem;
        }
        Ion-text {
        Font-size: 0.7rem;
        }
      }
     }
     Canvas {
      Height: 150px !important;
     }
   }
  }
 Div {
   Background: var(--ion-color-light);
   Ion-segment {
     --background: var(--ion-color-white);
     Border-radius: 20px;
     --margin-top: 5px;
     --margin-bottom: 5px;
     Ion-segment-button {
      --background-checked: var(--ion-color-primary);
      --indicator-color: var(--ion-color-primary);
      --border-radius: 20px;
      --color: var(--ion-color-primary);
      --color-checked: var(--ion-color-white);
     }
   }
  }
}
Ion-content {
  --background: var(--ion-color-light);
  Ion-list {
   Background: var(--ion-color-light);
   .heading {
    Font-family: lato;
   }
   .popItem {
    Width: 90%;
     Margin: auto;
     Margin-bottom: 15px;
     Border-radius: 10px;
```

```
 Padding: 0;
           Ion-thumbnail {
            Min-width: 5rem;
            Min-height: 6rem;
            Border-radius: 10px;
            Background: var(--ion-color-medium);
           Div {
              Background-color: var(--ion-color-danger);
              Border-radius: 10px 10px 0 0;
              Padding-bottom: 2px;
              Ion-text {
               Font-size: 0.7rem;
               Font-weight: bold;
              }
             }
            .deviceCode {
              Font-size: 1.5rem !important;
              Display: flex;
              Justify-content: center;
              Align-content: center;
              Align-items: center;
            }
           }
           Ion-label {
            Ion-note {
              Font-size: 1.1rem;
             Letter-spacing: 0.5px;
            }
            P {
              Margin-top: 5px;
              Ion-text {
               Span {
                Color: var(--ion-color-dark);
                Padding: 0 5px;
               }
              }
            }
           }
           Ion-fab {
            Margin-right: -15px !important;
           Margin-top: -10px;
           }
          }
        }
4. Rest API - backend database
```

```
\langle?php
Defined('BASEPATH') OR exit('No direct script access allowed');
Use \Firebase\JWT\JWT;
```
Class Cardec extends BD\_Controller {

```
Function _construct()
 {
```
}

```
 // Construct the parent class
     Parent:: construct();
      // Configure limits on our controller methods
     // Ensure you have created the 'limits' table and enabled 'limits' within 
   application/config/rest.php
     Header("Access-Control-Allow-Origin: *");
     $this > methods['users get']['limit'] = 10000; // 500 requests per hour per user/key $this->methods['users_post']['limit'] = 10000; // 100 requests per hour per user/key
     $this >methods['users_delete']['limit'] = 500; // 50 requests per hour per user/key
      $this->kunci='34242342343244';
      $this->appUrl='https://apis.ruang-ekspresi.id';
     Date_default_timezone_set('Asia/Jakarta');
   }
   Function index_get()
\{\text{Squery} = \text{Sthis} > \text{db} > \text{query} (SELECT *
          FROM `logs`
           ORDER BY created_at DESC
           LIMIT 30'); 
      $this->response($query->result());
   }
  Function config get()
   {
      $this->db->select('maxudarabersih');
      $this->db->from('config');
     \delta data = \theta_{\text{this}\geq \text{db}-\text{set}};
     \text{value} = \text{intval}(\text{Sdata} > \text{row}) > \text{maxudarabersih}); $this->response($value);
   }
  Function lineChart get()
   {
     $tahunNow = date('Y');\text{Squery} = \text{Sthis} - \text{Sub} - \text{query} (select year(created at) as year, month(created at) as
   month, count(id) as total activity from logs where year(created at) = '.$tahunNow.'
   Group by year(created at), month(created at)');
      $this->response($query->result());
   }
   Function devices_get()
\{ $query = $this->db->query('select position, deviceCode, deviceName, count(id) as 
   deviceID from logs group by deviceCode'); 
      $this->response($query->result());
   }
   Function index_post()
```
 $\{$ 

```
 $data=$this->post();
  $cek = $this->db->get where('token',array('token'=>$data['token'])>num_rows();If(\text{Scek} == 0)
    {
      $this->db->insert($db,$data);
   }else{
      $this->db->where('token',$data['token']);
      $this->db->update('token');
    }
   $this->response($data);
 }
 Function saveStatistic_get()
 {
   $data=$this->post();
   $params=array(
      'deviceCode' => $this->get('deviceCode'),
      'deviceName' => $this->get('deviceName'),
      'position' => $this->get('position'),
      'dataSensor' => $this->get('dataSensor')
   );
   $id=uniqid();
  \delta \text{data}[\text{`id'}] = \text{'s'}'.\delta \text{id}; $data['deviceCode'] = $params['deviceCode'];
   $data['deviceName'] = $params['deviceName'];
   $data['position'] = $params['position'];
   $data['dataSensor'] = $params['dataSensor'];
   $this->db->insert('statistics',$data);
   $this->deleteOldStatistic();
   $this->response($data);
 }
 Function deleteOldStatistic() {
   $this->db->query("DELETE FROM `statistics`
      WHERE id NOT IN (
       SELECT id
       FROM (
        SELECT id
        FROM `statistics`
        ORDER BY created_at DESC
        LIMIT 30 – keep this many records
       ) foo
      )");
 }
 Function statistics_get()
 {
   $query = $this->db->query('SELECT id, created_at, dataSensor
        FROM `statistics`
        ORDER BY created_at ASC'); 
   $this->response($query->result());
 }
```

```
 Function saveLog_get()
   {
     $data=$this->post();
     $params=array(
        'deviceCode' => $this->get('deviceCode'),
        'deviceName' => $this->get('deviceName'),
        'position' => $this->get('position'),
        'status' => $this->get('status'),
        'dataSensor' => $this->get('dataSensor')
     );
     $id=uniqid();
    \text{Sdata}[\text{`id'}] = \{1, \text{`Sid}; $data['title'] = 'Smoke Detected.!!';
    \delta \text{data}[\text{`body'}] = \delta \text{params}[\text{`status'}]; $data['deviceCode'] = $params['deviceCode'];
     $data['deviceName'] = $params['deviceName'];
     $data['position'] = $params['position'];
     $data['dataSensor'] = $params['dataSensor'];
     $this->db->insert('logs',$data);
     $this->sendNotif($data);
     $this->response($data);
   }
  Function sendNotif($data) {
    $ tokens = $this->db->get('token')->result();
     Foreach($tokens as $token)
     {
      // FCM API Url
      $url = 'https://fcm.googleapis.com/fcm/send';
      // Put your Server Response Key here
 $apiKey = "AAAAi-
   dpDLU:APA91bFqk2J_iLCznTbpZj4JjeEw2g_uZu70kARPKezBzfAHF9D5H-
   OgjFSyxqxIkaadc1TzcpyKPBCHnM3jKNt3du5UaddWR_3jDMWT9_u0o5ShULT3
   H5voIGoIUHNBt1SqbSGtWMex";
      // Compile headers in one variable
     \deltaheaders = array (
        'Authorization:key=' . $apiKey,
        'Content-Type:application/json'
      );
      // Add notification content to a variable for easy reference
      $notifData = ["title" \Rightarrow $data['title'],
       "body" \Rightarrow $data['body'],
       "sound" => "android.resource://com.pmcardec.uad/raw/buzzer",
        "image" => https://www.pngmart.com/files/21/Red-Alert-PNG-HD.png
      ];
      \text{SdataToSend} = \lceil "deviceCode" => $data['deviceCode'],
```

```
 "deviceName" => $data['deviceName'],
      "position" => $data['position']
     ];
     // Create the api body
    \text{SapiBody} = \lceil 'notification' => $notifData,
      'data' => $dataToSend,
      'to' => $token->token
     ];
     // Initialize curl with the prepared headers and body
    \mathcal{S}ch = curl_init();
     Curl_setopt ($ch, CURLOPT_URL, $url );
     Curl_setopt ($ch, CURLOPT_POST, true );
     Curl_setopt ($ch, CURLOPT_HTTPHEADER, $headers);
     Curl_setopt ($ch, CURLOPT_RETURNTRANSFER, true );
     Curl_setopt ($ch, CURLOPT_POSTFIELDS, json_encode($apiBody));
     // Execute call and save result
    $result = curl\_exec ($ch);
    // Close curl after call
     Curl_close ( $ch );
    }
 }
 Function saveToken_post()
 {
   $data=$this->post();
   $cek = $this->db->get_where('token',array('token'=>$data['token']))->num_rows();
  If(\text{Scek} == 0)
    {
      $id=uniqid();
     \text{Sdata}[\text{`id'}] = \text{`t}''.\text{`sid}; $this->db->insert('token',$data);
    }else{
      $this->db->where('token',$data['token']);
      $this->db->update('token', $data);
    }
   $this->response($data);
 }
 Function index_put()
 {
   $this->auth();
   $db=$this->uri->segment('2');
   $id=$this->uri->segment('3');
   $data=$this->put();
   If($id!=null)
    {
      //$this->db->set($data);
      $this->db->where('id',$id);
      $this->db->update($db,$data);
    $this->response('OK');
```

```
 }else{
 $this->response('FAILURE');
    }
  }
}
```